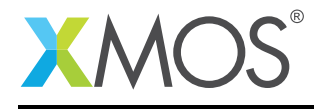

# Application Note: AN00209 xCORE-200 DSP Elements Library

The application note gives an overview of using the xCORE-200 DSP Elements Library.

### Required tools and libraries

- xTIMEcomposer Tools Version 14.0.0 and above
- XMOS DSP library module Version 1.0.0 and above

#### Required hardware

This application note is designed to run on any XMOS xCORE-200 multicore microcontroller or the XMOS simulator.

#### **Prerequisites**

- This document assumes familiarity with the XMOS xCORE architecture, xCONNECT interconnect communication, the XMOS tool chain and the xC language. Documentation that is not specific to this application note is listed in the references appendix.
- $\bullet$  For descriptions of XMOS related terms found in this document please see the XMOS Glossary<sup>1</sup>.

#### Related Documents

• xCORE-200: The XMOS XS2 Architecture (ISA)<sup>2</sup>

<sup>1</sup><http://www.xmos.com/published/glossary>

<sup>2</sup><https://www.xmos.com/published/xs2-isa-specification>

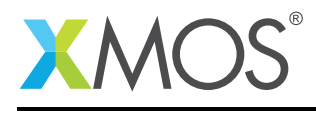

## 1 Introduction

The XMOS xCORE-200 DSP Elements Library provides foundation Digital Signal Processing functions.

The library is split into the following modules :

- Adaptive Filters lib\_dsp\_adaptive.h
- Filtering lib\_dsp\_filters.h
- Basic Math lib\_dsp\_math.h
- Matrix Math lib\_dsp\_matrix.h
- Statistics lib\_dsp\_statistics.h
- Vectors lib\_dsp\_vector.h

The library supports variable Q formats from Q16 to Q31, using the macros in the following header file : lib\_dsp\_qformat.h.

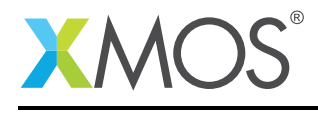

## 2 Getting Started

Ensure you are in the xTIMEcomposer edit perspective by clicking on the Edit perspective button on the left hand side toolbar.

In the Project Explorer view you will see the following applications :

- Adaptive Filters app\_adaptive
- Filtering app\_filters
- Basic Math app\_math
- Matrix Math app\_matrix
- Statistics app\_statistics
- Vectors app\_vector

To build any of the applications, open src/main.xc by double clicking. The applications contain code to generate the simulation data and call all of the functions in each module and print the results in the xTIMEcomposer console. All of the test functions are written using Q24 format.

### 2.1 Build the applications

To build the application, select 'Project -> Build Project' in the menu, or click the 'Build' button on the toolbar. The output from the compilation process will be visible on the console.

### 2.2 Create and launch a run configuration

To view xSCOPE data in real-time you first need to create a run configuration. The xTIMEcomposer allows multiple configurations to exist, thus allowing you to store configurations for running on different targets/with different runtime options and arguments. Right-click on the generated binary in the *Project Explorer* view, and select *Run As -> Run Configurations*. In the resulting dialog, double click on *xCORE Application*, then perform the following operations:

- On the *Main* tab select the desired target, or check the *simulator* option.
- Select the Run button to launch the application.

The results will be displayed in the xTIMEcomposer *console* tab.

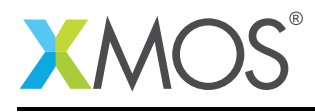

## 3 Using The DSP Library In Other Applications

## 3.1 Makefile Additions For These Examples

To start using the DSP Library, you need to add lib\_dsp to your Makefile:

 $USED_MODULES = ... lib_dsp ...$ 

## 3.2 Including The Library Into Your Source Code

In order to use any of these modules and the Q formats it is only necessary to include the following header file:

#include "lib\_dsp.h"

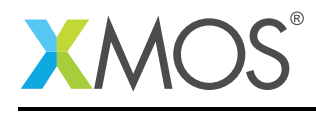

## APPENDIX A - References

XMOS Tools User Guide <http://www.xmos.com/published/xtimecomposer-user-guide> XMOS xCORE Programming Guide <http://www.xmos.com/published/xmos-programming-guide> XMOS DSP Library [http://www.xmos.com/support/libraries/lib\\_dsp](http://www.xmos.com/support/libraries/lib_dsp) xCORE-200: The XMOS XS2 Architecture (ISA) <https://www.xmos.com/published/xs2-isa-specification>

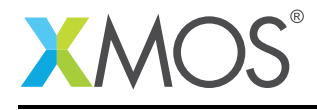

## APPENDIX B - Full Source Code Listings

This section includes the source code for all of the example programs.

### B.1 Adaptive Filtering Functions

```
// Copyright (c) 2015, XMOS Ltd, All rights reserved
// XMOS DSP Library - Adaptive Filtering Function Test Program
// Uses Q24 format
// Include files
#include <stdio.h>
#include <xs1.h>
#include <print.h>
#include <lib_dsp.h>
// Define constants
#define Q_M 1<br>#define Q_N 31
#define \cap N#define FIR FILTER LENGTH 160
void print31( int x ) \{if(x >= 0) print('+%f ",F31(x)); else print('%f ",F31(x))\}// Declare global variables and arrays
int fir_coeffs[] = // 161 taps
{
 Q31(+0.0391607),Q31(+0.0783215),Q31(+0.0191607),Q31(+0.01531791),Q31(-0.03098222),
 Q31(+0.0391607),Q31(+0.0783215),Q31(+0.0191607),Q31(+0.01531791),Q31(-0.03098222),
 Q31(+0.0391607),Q31(+0.0783215),Q31(+0.0191607),Q31(+0.01531791),Q31(-0.03098222),
  Q31(+0.0391607),Q31(+0.0783215),Q31(+0.0191607),Q31(+0.01531791),Q31(-0.03098222),
  Q31(+0.0391607),Q31(+0.0783215),Q31(+0.0191607),Q31(+0.01531791),Q31(-0.03098222),
 Q31(+0.0391607),Q31(+0.0783215),Q31(+0.0191607),Q31(+0.01531791),Q31(-0.03098222),
 Q31(+0.0391607),Q31(+0.0783215),Q31(+0.0191607),Q31(+0.01531791),Q31(-0.03098222),
 Q31(+0.0391607),Q31(+0.0783215),Q31(+0.0191607),Q31(+0.01531791),Q31(-0.03098222),
 Q31(+0.0391607),Q31(+0.0783215),Q31(+0.0191607),Q31(+0.01531791),Q31(-0.03098222),
 Q31(+0.0391607),Q31(+0.0783215),Q31(+0.0191607),Q31(+0.01531791),Q31(-0.03098222),
 Q31(+0.0391607),Q31(+0.0783215),Q31(+0.0191607),Q31(+0.01531791),Q31(-0.03098222),
 Q31(+0.0391607),Q31(+0.0783215),Q31(+0.0191607),Q31(+0.01531791),Q31(-0.03098222),
 Q31(+0.0391607),Q31(+0.0783215),Q31(+0.0191607),Q31(+0.01531791),Q31(-0.03098222),
 Q31(+0.0391607),Q31(+0.0783215),Q31(+0.0191607),Q31(+0.01531791),Q31(-0.03098222),
 Q31(+0.0391607),Q31(+0.0783215),Q31(+0.0191607),Q31(+0.01531791),Q31(-0.03098222),
 Q31(+0.0391607),Q31(+0.0783215),Q31(+0.0191607),Q31(+0.01531791),Q31(-0.03098222),
 Q31(+0.0391607),Q31(+0.0783215),Q31(+0.0191607),Q31(+0.01531791),Q31(-0.03098222),
 Q31(+0.0391607),Q31(+0.0783215),Q31(+0.0191607),Q31(+0.01531791),Q31(-0.03098222),
 Q31(+0.0391607),Q31(+0.0783215),Q31(+0.0191607),Q31(+0.01531791),Q31(-0.03098222),
 Q31(+0.0391607),Q31(+0.0783215),Q31(+0.0191607),Q31(+0.01531791),Q31(-0.03098222),
 Q31(+0.0391607),Q31(+0.0783215),Q31(+0.0191607),Q31(+0.01531791),Q31(-0.03098222),
 Q31(+0.0391607),Q31(+0.0783215),Q31(+0.0191607),Q31(+0.01531791),Q31(-0.03098222),
 Q31(+0.0391607),Q31(+0.0783215),Q31(+0.0191607),Q31(+0.01531791),Q31(-0.03098222),
 Q31(+0.0391607),Q31(+0.0783215),Q31(+0.0191607),Q31(+0.01531791),Q31(-0.03098222),
 Q31(+0.0391607),Q31(+0.0783215),Q31(+0.0191607),Q31(+0.01531791),Q31(-0.03098222),
  Q31(+0.0391607),Q31(+0.0783215),Q31(+0.0191607),Q31(+0.01531791),Q31(-0.03098222),
  Q31(+0.0391607),Q31(+0.0783215),Q31(+0.0191607),Q31(+0.01531791),Q31(-0.03098222),
  Q31(+0.0391607),Q31(+0.0783215),Q31(+0.0191607),Q31(+0.01531791),Q31(-0.03098222),
 Q31(+0.0391607),Q31(+0.0783215),Q31(+0.0191607),Q31(+0.01531791),Q31(-0.03098222),
  Q31(+0.0391607),Q31(+0.0783215),Q31(+0.0191607),Q31(+0.01531791),Q31(-0.03098222),
  Q31(+0.0391607),Q31(+0.0783215),Q31(+0.0191607),Q31(+0.01531791),Q31(-0.03098222),
  Q31(+0.0391607),Q31(+0.0783215),Q31(+0.0191607),Q31(+0.01531791),Q31(-0.03098222),
  Q31(+0.0391607),Q31(+0.0783215),Q31(+0.0191607),Q31(+0.01531791),Q31(-0.03098222),
  Q31(+0.0391607),Q31(+0.0783215),Q31(+0.0191607),Q31(+0.01531791),Q31(-0.03098222),
  Q31(+0.0391607),Q31(+0.0783215),Q31(+0.0191607),Q31(+0.01531791),Q31(-0.03098222),
  Q31(+0.0391607),Q31(+0.0783215),Q31(+0.0191607),Q31(+0.01531791),Q31(-0.03098222),
  Q31(+0.0391607),Q31(+0.0783215),Q31(+0.0191607),Q31(+0.01531791),Q31(-0.03098222),
  Q31(+0.0391607),Q31(+0.0783215),Q31(+0.0191607),Q31(+0.01531791),Q31(-0.03098222),
  Q31(+0.0391607),Q31(+0.0783215),Q31(+0.0191607),Q31(+0.01531791),Q31(-0.03098222),
 Q31(+0.0391607),Q31(+0.0783215),Q31(+0.0191607),Q31(+0.01531791),Q31(-0.03098222),
};
```
int fir\_state[FIR\_FILTER\_LENGTH];

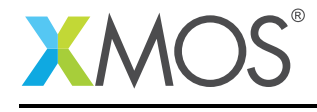

```
int lms_coeffs[FIR_FILTER_LENGTH];
int nlms_coeffs[FIR_FILTER_LENGTH];
int main(void)
{
 int c;
  int x;
  int err;
               // Apply LMS Filter
  for( c = 5; c \le 5; c \le 2)
  {
    printf( "LMS %u\n", c );
    for( int i = 0; i < FIR_FILTER_LENGTH; ++i ) lms_coeffs[i] = fir_coeffs[i];
    for( int i = 0; i < FIR_FILTER_LENGTH; \leftrightarrow i ) fir_state[i] = 0;
    for( int i = 0; i < c+30; ++i)
    {
      x = lib_dsp_adaptive_lms( Q31(0.08), Q31(0.10), &err, lms_coeffs, fir_state, c, Q31(0.01), Q_N );
      print31( x ); print31( err ); printf( "\n" );
   }
 }
               // Apply Normalized LMS Filter
  for( c = 5; c \le 5; c \le 2)
  {
    printf( "\nNormalized LMS %u\n", c );
    for( int i = 0; i < FIR_FILTER_LENGTH; ++i ) nlms_coeffs[i] = fir_coeffs[i];
    for( int i = 0; i < FIR_FILTER_LENGTH; \leftarrow i ) fir_state[i] = 0;
    for( int i = 0; i < c+30; ++i )
   {
      x = lib_dsp_adaptive_nlms( Q31(0.08), Q31(0.10), &err, nlms_coeffs, fir_state, c, Q31(0.01), Q_N );
      print31( x ); print31( err ); printf( "\n" );
    }
  }
  return (0);
}
```
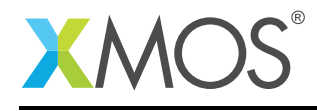

#### B.2 Fixed Coefficient Filtering Functions

```
// Copyright (c) 2015, XMOS Ltd, All rights reserved
// XMOS DSP Library - Filtering Functions Test Program
// Uses Q24 format
 // Include files
#include <stdio.h>
#include <xs1.h>
#include <lib_dsp.h>
// Define constants
#define Q_M 8<br>#define O N 24
#define Q_N#define FIR_FILTER_LENGTH 30
#define IIR_STATE_LENGTH 4<br>#define IIR CASCADE DEPTH 3
#define IIR_CASCADE_DEPTH 3
#define SAMPLE LENGTH
#define INTERP_FILTER_LENGTH 160
void print31( int x ) \{if(x >= 0) print('+%f ",F31(x)); else print('%f ",F31(x));\}// Declare global variables and arrays
int Src[] = { Q24(.11), Q24(.12), Q24(.13), Q24(.14), Q24(.15), Q24(.16), Q24(.17), Q24(.18), Q24(.19), Q24
,→ (.20),
               Q24(.21), Q24(.22), Q24(.23), Q24(.24), Q24(.25), Q24(.26), Q24(.27), Q24(.28), Q24(.29), Q24
                   ,→ (.30),
               Q24(.31), Q24(.32), Q24(.33), Q24(.34), Q24(.35), Q24(.36), Q24(.37), Q24(.38), Q24(.39), Q24
                     (.40),
               Q24(.41), Q24(.42), Q24(.43), Q24(.44), Q24(.45), Q24(.46), Q24(.47), Q24(.48), Q24(.49), Q24
                   ,→ (.50),
               Q24(.51), Q24(.52), Q24(.53), Q24(.54), Q24(.55), Q24(.56), Q24(.57), Q24(.58), Q24(.59), Q24
                   ,→ (.60)};
int Dst[INTERP_FILTER_LENGTH];
int firCoeffs[] = { Q24(.11), Q24(.12), Q24(.13), Q24(.14), Q24(.15), Q24(.16), Q24(.17), Q24(.18), Q24(.19),
   → Q24(.20),
                    Q24(.21), Q24(.22), Q24(.23), Q24(.24), Q24(.25), Q24(.26), Q24(.27), Q24(.28), Q24(.29),
                        ,→ Q24(.30),
                    Q24(.31), Q24(.32), Q24(.33), Q24(.34), Q24(.35), Q24(.36), Q24(.37), Q24(.38), Q24(.39),<br>→ Q24(.40)};
int firCoeffsInt[] =
{
    Q31(+0.0391607),Q31(+0.0783215),Q31(+0.0191607),Q31(+0.01531791),Q31(-0.03098222),
    Q31(+0.0391607),Q31(+0.0783215),Q31(+0.0191607),Q31(+0.01531791),Q31(-0.03098222),
    Q31(+0.0391607),Q31(+0.0783215),Q31(+0.0191607),Q31(+0.01531791),Q31(-0.03098222),
    Q31(+0.0391607),Q31(+0.0783215),Q31(+0.0191607),Q31(+0.01531791),Q31(-0.03098222),
    Q31(+0.0391607),Q31(+0.0783215),Q31(+0.0191607),Q31(+0.01531791),Q31(-0.03098222),
    Q31(+0.0391607),Q31(+0.0783215),Q31(+0.0191607),Q31(+0.01531791),Q31(-0.03098222),
    Q31(+0.0391607),Q31(+0.0783215),Q31(+0.0191607),Q31(+0.01531791),Q31(-0.03098222),
    Q31(+0.0391607),Q31(+0.0783215),Q31(+0.0191607),Q31(+0.01531791),Q31(-0.03098222),
    Q31(+0.0391607),Q31(+0.0783215),Q31(+0.0191607),Q31(+0.01531791),Q31(-0.03098222),
    Q31(+0.0391607),Q31(+0.0783215),Q31(+0.0191607),Q31(+0.01531791),Q31(-0.03098222),
    Q31(+0.0391607),Q31(+0.0783215),Q31(+0.0191607),Q31(+0.01531791),Q31(-0.03098222),
    Q31(+0.0391607),Q31(+0.0783215),Q31(+0.0191607),Q31(+0.01531791),Q31(-0.03098222),
    Q31(+0.0391607),Q31(+0.0783215),Q31(+0.0191607),Q31(+0.01531791),Q31(-0.03098222),
    Q31(+0.0391607),Q31(+0.0783215),Q31(+0.0191607),Q31(+0.01531791),Q31(-0.03098222),
    Q31(+0.0391607),Q31(+0.0783215),Q31(+0.0191607),Q31(+0.01531791),Q31(-0.03098222),
    Q31(+0.0391607),Q31(+0.0783215),Q31(+0.0191607),Q31(+0.01531791),Q31(-0.03098222),
    Q31(+0.0391607),Q31(+0.0783215),Q31(+0.0191607),Q31(+0.01531791),Q31(-0.03098222),
    Q31(+0.0391607),Q31(+0.0783215),Q31(+0.0191607),Q31(+0.01531791),Q31(-0.03098222),
    Q31(+0.0391607),Q31(+0.0783215),Q31(+0.0191607),Q31(+0.01531791),Q31(-0.03098222),
    Q31(+0.0391607),Q31(+0.0783215),Q31(+0.0191607),Q31(+0.01531791),Q31(-0.03098222),
    Q31(+0.0391607),Q31(+0.0783215),Q31(+0.0191607),Q31(+0.01531791),Q31(-0.03098222),
    Q31(+0.0391607),Q31(+0.0783215),Q31(+0.0191607),Q31(+0.01531791),Q31(-0.03098222),
    Q31(+0.0391607),Q31(+0.0783215),Q31(+0.0191607),Q31(+0.01531791),Q31(-0.03098222),
    Q31(+0.0391607),Q31(+0.0783215),Q31(+0.0191607),Q31(+0.01531791),Q31(-0.03098222),
    Q31(+0.0391607),Q31(+0.0783215),Q31(+0.0191607),Q31(+0.01531791),Q31(-0.03098222),
    Q31(+0.0391607),Q31(+0.0783215),Q31(+0.0191607),Q31(+0.01531791),Q31(-0.03098222),
    Q31(+0.0391607),Q31(+0.0783215),Q31(+0.0191607),Q31(+0.01531791),Q31(-0.03098222),
```
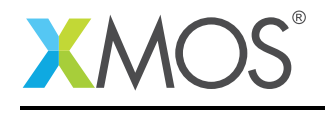

```
Q31(+0.0391607),Q31(+0.0783215),Q31(+0.0191607),Q31(+0.01531791),Q31(-0.03098222),
    Q31(+0.0391607),Q31(+0.0783215),Q31(+0.0191607),Q31(+0.01531791),Q31(-0.03098222),
    Q31(+0.0391607),Q31(+0.0783215),Q31(+0.0191607),Q31(+0.01531791),Q31(-0.03098222),
    Q31(+0.0391607),Q31(+0.0783215),Q31(+0.0191607),Q31(+0.01531791),Q31(-0.03098222),
    Q31(+0.0391607),Q31(+0.0783215),Q31(+0.0191607),Q31(+0.01531791),Q31(-0.03098222),
    Q31(+0.0391607),Q31(+0.0783215),Q31(+0.0191607),Q31(+0.01531791),Q31(-0.03098222),
    Q31(+0.0391607),Q31(+0.0783215),Q31(+0.0191607),Q31(+0.01531791),Q31(-0.03098222),
    Q31(+0.0391607),Q31(+0.0783215),Q31(+0.0191607),Q31(+0.01531791),Q31(-0.03098222),
    Q31(+0.0391607),Q31(+0.0783215),Q31(+0.0191607),Q31(+0.01531791),Q31(-0.03098222),
    Q31(+0.0391607),Q31(+0.0783215),Q31(+0.0191607),Q31(+0.01531791),Q31(-0.03098222),
    Q31(+0.0391607),Q31(+0.0783215),Q31(+0.0191607),Q31(+0.01531791),Q31(-0.03098222),
    Q31(+0.0391607),Q31(+0.0783215),Q31(+0.0191607),Q31(+0.01531791),Q31(-0.03098222),
};
int iirCoeffs[] = { Q24(.11), Q24(.12), Q24(.13), Q24(.14), Q24(.15),
                       Q24(.21), Q24(.22), Q24(.23), Q24(.24), Q24(.25),
                       Q24(.31), Q24(.32), Q24(.33), Q24(.34), Q24(.35)};
//int filterState[FIR_FILTER_LENGTH];
int filterState[INTERP_FILTER_LENGTH];
int inter_coeff[INTERP_FILTER_LENGTH];
int decim_coeff[INTERP_FILTER_LENGTH];
int decim_input[16];
int main(void)
{
  int i, j, c, r, x, y;
                   // Initiaize FIR filter state array
  for (i = 0; i < FIR\_FILTER\_LENGTH; i++)\mathfrak{t}filterState[i] = 0;
  }
                  // Apply FIR filter and store filtered data
  for (i = 0; i < \text{SAMPLE LENGTH}; i++){
    Dst[i] =<br>lib\_dsp_filters_fir(Src[i],\begin{array}{lll} \text{{\small\textsf{(Src[i]}}}, & \text{{\small\textsf{(Src[i]}}}, & \text{{\small\textsf{(Src[i]}}}) \end{array}firCoeffs, // Pointer to filter coefficients
                               filterState, // Pointer to filter state array
                               FIR_FILTER_LENGTH,
                               FITTER_LENGTH, // Filter length<br>EIR_FILTER_LENGTH, // Filter length<br>Q_N); // Q Format N
 }
  printf ("FIR Filter Results\n");
  for (i = 0; i < \text{SAMPLE} LENGTH; i++){
      printf ("Dst[%d] = %lf\n", i, F24 (Dst[i]));
  }
                   // Initiaize IIR filter state array
  for (i = 0; i < IIR_STATE_LENGTH; i++){
    filterState[i] = 0;
  }
                  // Apply IIR filter and store filtered data
  for (i = 0; i < SAMPLE_LENGTH; i++){
    Dst[i] =<br>lib_dsp_filters_biquad (Src[i],lib_dsp_filters_biquad (Src[i], // Input data sample to be filtered
                                  iirCoeffs, // Pointer to filter coefficients
                                  filterState, // Pointer to filter state array
                                  Q_N; \frac{1}{2} \frac{1}{2} \frac{1}{2} \frac{1}{2} \frac{1}{2} \frac{1}{2} \frac{1}{2} \frac{1}{2} \frac{1}{2} \frac{1}{2} \frac{1}{2} \frac{1}{2} \frac{1}{2} \frac{1}{2} \frac{1}{2} \frac{1}{2} \frac{1}{2} \frac{1}{2} \frac{1}{2} \frac{1}{2} \frac{1}{2} \frac{1}
  printf ("\nIIR Biquad Filter Results\n");
  for (i = 0; i < SAMPLE_LENGTH; i++){
      printf ("Dst[%d] = %1f\n, i, F24 (Dst[i]));
  }
```
Q31(+0.0391607),Q31(+0.0783215),Q31(+0.0191607),Q31(+0.01531791),Q31(-0.03098222),

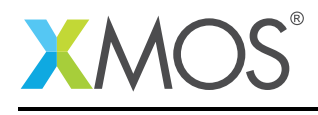

```
// Initiaize IIR filter state array
  for (i = 0; i < (IIR_CASCADE_DEPTH * IIR_STATE_LENATH); i++){
    filterState[i] = 0;
  }
                 // Apply IIR filter and store filtered data
  for (i = 0; i < SAMPLE_LENGTH; i++){
    Dst[i] =<br>lib_dsp_filters_biquads (Src[i],
                                  \begin{array}{lll} \text{[Src[i],} & // Input data sample to be filtered} \text{ifrcoeffs,} & // Pointer to filter coefficients \end{array}iirCoeffs, // Pointer to filter coefficients
                                   filterState, // Pointer to filter state array
                                  IIR_CASCADE_DEPTH, // Number of cascaded sections<br>Q_N); // Q Format N
                                                         // Q Format N
 }
 printf ("\nCascaded IIR Biquad Filter Results\n");
  for (i = 0; i < \text{SAMPLE} LENGTH; i++)
  {
      printf ("Dst[\%d] = \%1f\n, i, F24 (Dst[i]));
  }
  printf ("\nInterpolation\n");
  for( r = 2; r \leq 8; ++r )
  {
    c = 8:
    printf( "INTERP taps=%u L=%u\n", c*r, r );
    i = 0;for( y = 0; y < c; \leftrightarrowy )
       for( x = 0; x < r; \leftrightarrow x)
        inter_coeff[x*c+y] = firCoeffsInt[i++];
    for( i = 0; i < 160; ++i )
       filterState[i] = 0;
    for( i = 0; i < c; +i)
    {
      lib_dsp_filters_interpolate( Q31(0.1), inter_coeff, filterState, c*r, r, Dst, 31 );
       for( j = 0; j < r; \leftrightarrow j)
         print31( Dst[j] );
      print(f('n'');}
  }
  printf ("\nDecimation\n");
  for( int r = 2; r \le 8; ++r)
  {
    for( i = 0; i < 16; ++i )
       decim_input[i] = Q31(0.1);
    printf( "DECIM taps=%02u M=%02u\n", 32, r );
    for( i = 0; i < 160; +i)
      filterState[i] = 0;
    for( i = 0; i < 32/r; +i)
    {
      x = lib_dsp_filters_decimate( decim_input, firCoeffsInt, filterState, 32, r, 31 );
       print31( x );
       if( (i&7) == 7 )
        printf("\n|");
    }
    if( (--i&7) != 7 )
       printf( "\n" );
 }
 return (0);
}
```
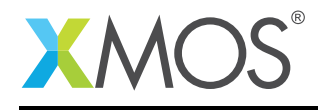

#### B.3 Math Functions

```
// Copyright (c) 2015, XMOS Ltd, All rights reserved
// XMOS DSP Library - Math Functions Test Program
// Uses Q24 format
// Include files
#include <stdio.h>
#include <xs1.h>
#include <lib_dsp.h>
// Define constants
#define Q_M 8
#define Q_Nint main(void)
{
// printf ("Add With Saturate (2 + 4) : %d\n", F24(xmos_dsp_math_adds (2, 4)));;
 printf ("Multiplication (2 \times 4) : %f\n", F24(lib_dsp_math_multiply (Q24(2.), Q24(4.), Q_N)));
 printf ("Reciprocal (2) : %f\n", F24(lib_dsp_math_reciprocal (Q24(2.), Q_N)));;
 printf ("Inverse square root (2) : %f\n", F24(lib_dsp_math_invsqrroot (Q24(2.), Q_N)));;
 printf ("Square Root (2) : %f\n", F24(lib_dsp_math_squareroot (Q24(2.), Q_N)));;
 return (0);
}
```
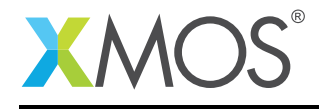

#### B.4 Matrix Functions

```
// Copyright (c) 2015, XMOS Ltd, All rights reserved
// XMOS DSP Library - Matrix Functions Test Program
// Uses Q24 format
// Include files
#include <stdio.h>
#include <xs1.h>
#include <lib_dsp.h>
// Define constants
#define Q_M 8<br>#define O N 24
#define Q_N#define MATRIX_NUM_ROWS 3
#define MATRIX_NUM_COLS 3
// Declare global variables and arrays
int Src1[] = { Q24(.11), Q24(.12), Q24(.13),Q24(.21), Q24(.22), Q24(.23),
                Q24(.31), Q24(.32), Q24(.33)};
int SrC2[] = { Q24(.41), Q24(.42), Q24(.43),Q24(.51), Q24(.52), Q24(.53),
                Q24(.61), Q24(.62), Q24(.63)};
int Dst[MATRIX_NUM_ROWS*MATRIX_NUM_COLS];
int main(void)
\{x\}// Matrix negation: R = -Xlib_dsp_matrix_negate (Src1, // 'input_matrix_X': Pointer/reference to source data
                        Dst, // 'result_matrix_R': Pointer to the resulting 2-dimensional
                        → data array<br>MATRIX_NUM_ROWS,
                                                 // 'row_count': Number of rows in input and output
                        → matrices<br>MATRIX_NUM_COLS);
                                                 // 'column_count': Number of columns in input and output
                            ,→ matrices
  printf ("Matrix negation: R = -X\n");
  printf ("%lf, %lf, %lf\n", F24 (Dst[0]), F24 (Dst[1]), F24 (Dst[2]));
  printf ("%lf, %lf, %lf\n", F24 (Dst[3]), F24 (Dst[4]), F24 (Dst[5]));
  printf ("%lf, %lf, %lf\n", F24 (Dst[6]), F24 (Dst[7]), F24 (Dst[8]));
                                                 // Matrix / scalar addition: R = X + alib_dsp_matrix_adds (Src1, // 'input_matrix_X': Pointer/reference to source data
                       Q24(2.), // 'scalar_value_A': Scalar value to add to each 'input'
                      Q24(2.),<br>\leftrightarrow element
                      Dst, \frac{1}{2} result_matrix_R': Pointer to the resulting 2-dimensional
                      → data array<br>MATRIX_NUM_ROWS,
                                                 // 'row_count': Number of rows in input and output
                      → matrices<br>MATRIX NUM COLS):
                                                 // 'column_count': Number of columns in input and output
                         ,→ matrices
  printf ("Matrix / scalar addition: R = X + a\n");
  printf ("%lf, %lf, %lf\n", F24 (Dst[0]), F24 (Dst[1]), F24 (Dst[2]));
  printf ("%lf, %lf, %lf\n", F24 (Dst[3]), F24 (Dst[4]), F24 (Dst[5]));
  printf ("%lf, %lf, %lf\n", F24 (Dst[6]), F24 (Dst[7]), F24 (Dst[8]));
                                                 // Matrix / scalar multiplication: R = X * alib_dsp_matrix_muls (Src1, // 'input_matrix_X': Pointer/reference to source data
                       Q24(2.), // 'scalar_value_A': Scalar value to multiply each 'input'
                      Q24(2.),<br>
\hookrightarrow element by<br>Dst,
                                                 // 'result_matrix_R': Pointer to the resulting 2-dimensional→ data array<br>MATRIX_NUM_ROWS,
                                                 // 'row_count': Number of rows in input and output
                      → matrices
                                                 // 'column_count': Number of columns in input and output
                      → matrices Q_N);
                                                  // 'q_format': Fixed point format, the number of bits
                             making up fractional part
printf ("Matrix / scalar multiplication: R = X + a \nightharpoonup r");
```
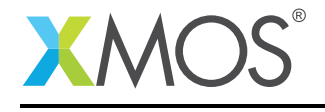

printf ("%lf, %lf, %lf\n", F24 (Dst[0]), F24 (Dst[1]), F24 (Dst[2])); printf ("%lf, %lf, %lf\n", F24 (Dst[3]), F24 (Dst[4]), F24 (Dst[5])); printf ("%lf, %lf, %lf\n", F24 (Dst[6]), F24 (Dst[7]), F24 (Dst[8])); // Matrix / matrix addition: R = X + Y lib\_dsp\_matrix\_addm (Src1, // 'input\_matrix\_X': Pointer to source data array X Src2, // 'input\_matrix\_Y': Pointer to source data array Y Dst, // 'result\_matrix\_R': Pointer to the resulting 2-dimensional Dst,<br>→ data array<br>MATRIX\_NUM\_ROWS, // 'row\_count': Number of rows in input and output → matrices<br>MATRIX\_NUM\_COLS); // 'column\_count': Number of columns in input and output *,*→ matrices printf ("Matrix / matrix addition:  $R = X + Y\n\rightharpoonup$ "); printf ("%lf, %lf, %lf\n", F24 (Dst[0]), F24 (Dst[1]), F24 (Dst[2])); printf ("%lf, %lf, %lf\n", F24 (Dst[3]), F24 (Dst[4]), F24 (Dst[5])); printf ("%lf, %lf, %lf\n", F24 (Dst[6]), F24 (Dst[7]), F24 (Dst[8])); // Matrix / matrix subtraction:  $R = X - Y$ lib\_dsp\_matrix\_subm (Src1, // 'input\_matrix\_X': Pointer to source data array X Src2, // 'input\_matrix\_Y': Pointer to source data array Y Dst,  $\frac{1}{2}$  result\_matrix\_R': Pointer to the resulting 2-dimensional →→ data array<br>MATRIX\_NUM\_ROWS, // 'row\_count': Number of rows in input and output → matrices<br>MATRIX\_NUM\_COLS); // 'column\_count': Number of columns in input and output *,*→ matrices printf ("Matrix / matrix subtraction:  $R = X - Y\$ ^n); printf ("%lf, %lf, %lf\n", F24 (Dst[0]), F24 (Dst[1]), F24 (Dst[2])); printf ("%lf, %lf, %lf\n", F24 (Dst[3]), F24 (Dst[4]), F24 (Dst[5])); printf ("%lf, %lf, %lf\n", F24 (Dst[6]), F24 (Dst[7]), F24 (Dst[8])); // Matrix / matrix multiplication: R = X \* Y lib\_dsp\_matrix\_mulm (Src1, // 'input\_matrix\_X': Pointer to source data array X Src2, // 'input\_matrix\_Y': Pointer to source data array Y Dst, // 'result\_matrix\_R': Pointer to the resulting 2-dimensional Dst,<br>→ data array<br>MATRIX\_NUM\_ROWS, // 'row\_count': Number of rows in input and output → matrices<br>MATRIX NUM COLS // 'column\_count': Number of columns in input and output *,*→ matrices // 'q\_format': Fixed point format, the number of bits *,*→ making up fractional part printf ("Matrix / matrix multiplication: R = X \* Y\n"); printf ("%lf, %lf, %lf\n", F24 (Dst[0]), F24 (Dst[1]), F24 (Dst[2])); printf ("%lf, %lf, %lf\n", F24 (Dst[3]), F24 (Dst[4]), F24 (Dst[5])); printf ("%lf, %lf, %lf\n", F24 (Dst[6]), F24 (Dst[7]), F24 (Dst[8])); // Matrix transposition lib\_dsp\_matrix\_transpose (Src1, // 'input\_matrix\_X': Pointer to source data array Dst, // 'result\_matrix\_R': Pointer to the resulting 2-dimensional *,*<br>Dst,<br>MATRIX\_NUM\_ROWS, // 'row\_count': Number of rows in input and output → matrices<br>MATRIX\_NUM\_COLS, // 'column\_count': Number of columns in input and output → matrices Q\_N); // 'q\_format': Fixed point format, the number of bits → making up fractional part printf ("Matrix transposition\n"); printf ("%lf, %lf, %lf\n", F24 (Dst[0]), F24 (Dst[1]), F24 (Dst[2])); printf ("%lf, %lf, %lf\n", F24 (Dst[3]), F24 (Dst[4]), F24 (Dst[5])); printf ("%lf, %lf, %lf\n", F24 (Dst[6]), F24 (Dst[7]), F24 (Dst[8])); return (0); }

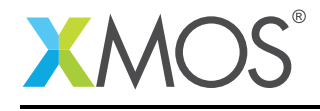

#### B.5 Statistics Functions

```
// Copyright (c) 2015, XMOS Ltd, All rights reserved
// XMOS DSP Library - Statistics Functions Test Program
// Uses Q24 format
// Include files
#include <stdio.h>
#include <xs1.h>
#include <lib_dsp.h>
// Define constants
#define Q_M 8<br>#define 0 N 24
#define Q_N#define SAMPLE_LENGTH 50
#define SHORT_SAMPLE_LENGTH 5
// Declare global variables and arrays
int Src[] = { Q24(.11), Q24(.12), Q24(.13), Q24(.14), Q24(.15), Q24(.16), Q24(.17), Q24(.18), Q24(.19), Q24<br>→ (.20),
                 Q24(.21), Q24(.22), Q24(.23), Q24(.24), Q24(.25), Q24(.26), Q24(.27), Q24(.28), Q24(.29), Q24
                       ( .30),
                 Q24(.31), Q24(.32), Q24(.33), Q24(.34), Q24(.35), Q24(.36), Q24(.37), Q24(.38), Q24(.39), Q24
                    \leftrightarrow (.40),
                 Q24(.41), Q24(.42), Q24(.43), Q24(.44), Q24(.45), Q24(.46), Q24(.47), Q24(.48), Q24(.49), Q24
                        (.50),
                 Q24(.51), Q24(.52), Q24(.53), Q24(.54), Q24(.55), Q24(.56), Q24(.57), Q24(.58), Q24(.59), Q24
\rightarrow (.60)};<br>
int Src2[] = { Q24(.51), Q24(.52), Q24(.53), Q24(.54), Q24(.55)};
int Dst[SAMPLE_LENGTH];
int main(void)
{
 int result;
  result =lib_dsp_vector_mean (Src,<br>SAMPLE_LENGTH,
                             Src, // Input vector<br>SAMPLE_LENGTH, // Vector length<br>Q_N); // Q Format N
                                                              \frac{1}{2} Q Format N
  printf ("Vector Mean = %1f\n", F24 (result));
  result =lib_dsp_vector_power (Src, \frac{1}{2} // Input vector<br>SAMPLE_LENGTH, // Vector lengt
                               SAMPLE_LENGTH, // Vector length
                               Q_N); // Q Format N
  printf ("Vector Power (sum of squares) = %lf\n", F24 (result));
  result =lib_dsp_vector_rms (Src, // Input vector<br>SAMPLE_LENGTH, // Vector lengtl
                                                              // Vector length
                            Q_N); \frac{1}{2} \frac{1}{2} \frac{1}{2} \frac{1}{2} \frac{1}{2} \frac{1}{2} \frac{1}{2} \frac{1}{2} \frac{1}{2} \frac{1}{2} \frac{1}{2} \frac{1}{2} \frac{1}{2} \frac{1}{2} \frac{1}{2} \frac{1}{2} \frac{1}{2} \frac{1}{2} \frac{1}{2} \frac{1}{2} \frac{1}{2} \frac{printf ("Vector Root Mean Square = %lf\n", F24 (result));
  result =lib_dsp_vector_dotprod (Src, // Input vector 1
                                 Src2, // Input vector 2<br>SHORT_SAMPLE_LENGTH, // Vector length
                                 SHORT_SAMPLE_LENGTH,<br>Q_N);
                                                              // Q Format N
  printf ("Vector Dot Product = %lf\n", F24 (result));
  return (0);
}
```
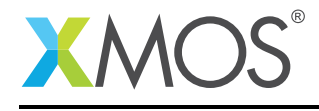

#### B.6 Vector Functions

```
// Copyright (c) 2015, XMOS Ltd, All rights reserved
// XMOS DSP Library - Vector Functions Test Program
// Uses Q24 format
// Include files
#include <stdio.h>
#include <xs1.h>
#include <lib_dsp.h>
// Define constants
#define Q_M 8<br>#define 0 N 24
#define Q_N#define SAMPLE_LENGTH 50
#define SHORT_SAMPLE_LENGTH 5
// Declare global variables and arrays
int Src[] = { Q24(.11), Q24(.12), Q24(.13), Q24(.14), Q24(.15), Q24(.16), Q24(.17), Q24(.18), Q24(.19), Q24<br>→ (.20),
                Q24(.21), Q24(.22), Q24(.23), Q24(.24), Q24(.25), Q24(.26), Q24(.27), Q24(.28), Q24(.29), Q24
                     (.30),
                Q24(.31), Q24(.32), Q24(.33), Q24(.34), Q24(.35), Q24(.36), Q24(.37), Q24(.38), Q24(.39), Q24
                     (0.40),
                Q24(.41), Q24(.42), Q24(.43), Q24(.44), Q24(.45), Q24(.46), Q24(.47), Q24(.48), Q24(.49), Q24
                      (.50),
                Q24(.51), Q24(.52), Q24(.53), Q24(.54), Q24(.55), Q24(.56), Q24(.57), Q24(.58), Q24(.59), Q24
                     ,→ (.60)};
int Src2[] = { Q24(.51), Q24(.52), Q24(.53), Q24(.54), Q24(.55), Q24(.56), Q24(.57), Q24(.58), Q24(.59), Q24<br>→ (.60)};<br>int Src3[] = { Q24(.61), Q24(.62), Q24(.63), Q24(.64), Q24(.65), Q24(.66), Q24(.67), Q24(.68), Q24(.69
\rightarrow (.70)};<br>
int Dst[SAMPLE_LENGTH];
int main(void)
{
  int result;
  int i;
  result =lib dsp vector minimum (Src, \frac{1}{2} // Input vector
                              SAMPLE_LENGTH); // Vector length
  printf ("Minimum location = %d\n", result);
  printf ("Minimum = %lf\n", F24 (Src[result]));
  result =lib_dsp_vector_maximum (Src, // Input vector<br>SAMPLE_LENGTH); // Vector lengtl
                                                        // Vector length
  printf ("Maximum location = %d\n", result);
  printf ("Maximum = %lf\n", F24 (Src[result]));
  lib_dsp_vector_negate (Src, // Input vector
                                                        \frac{1}{2} Output vector<br>\frac{1}{2} Vector length
                           SHORT_SAMPLE_LENGTH);
  printf ("Vector Negate Result\n");
  for (i = 0; i < SHORT_SAMPLE_LENGTH; i++){
   printf ("Dst[%d] = %1f\n, i, F24 (Dst[i]));
  }
  lib_dsp_vector_abs (Src, // Input vector
                       Dst, // Output vector<br>SHORT_SAMPLE_LENGTH); // Vector length
                       SHORT_SAMPLE_LENGTH);
  printf ("Vector Absolute Result\n");
  for (i = 0; i < SHORT_SAMPLE_LENGTH; i++)
  {
   printf ("Dst[%d] = %lf\n", i, F24 (Dst[i]));
  }
```
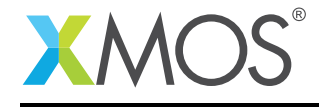

```
lib_dsp_vector_adds (Src, Q24(2.), // Input vector Q24(2.)Q24(2.), // Input scalar
                     Dst, // Output vector
                     SHORT_SAMPLE_LENGTH); // Vector length
printf ("Vector / scalar addition Result\n");
for (i = 0; i < SHORT_SAMPLE_LENATH; i++){
 printf ("Dst[%d] = %lf\n", i, F24 (Dst[i]));
}
lib_dsp\_vector_muls (Src, Q24(2.),
                                                   // Input vector<br>// Input scalar
                     Dst, // Output vector<br>SHORT_SAMPLE_LENGTH, // Vector length
                     SHORT_SAMPLE_LENGTH,<br>0 N):
                                                   // Q Format N
printf ("Vector / scalar multiplication Result\n");
for (i = 0; i < SHORT_SAMPLE_LENATH; i++){
 printf ("Dst[%d] = %lf\n", i, F24 (Dst[i]));
}
lib_dsp_vector_addv (Src, // Input vector
                     Src2, // Input vector 2<br>Dst, // Output vector 2, ,<br>// Output vector<br>// Vector length
                     SHORT_SAMPLE_LENGTH);
printf ("Vector / vector addition Result\n");
for (i = 0; i < SHORT_SAMPLE_LENGTH; i++)
{
 printf ("Dst[%d] = %lf\n", i, F24 (Dst[i]));
}
lib_dsp_vector_subv (Src,<br>.Src2
                                                   // Input vector<br>// Input vector 2
                     Dst, \frac{7}{2} Output vector<br>SHORT_SAMPLE_LENGTH); // Vector length
                     SHORT_SAMPLE_LENGTH):
printf ("Vector / vector subtraction Result\n");
for (i = 0; i < SHORT_SAMPLE_LENGTH; i++)
{
 printf ("Dst[%d] = %lf\n", i, F24 (Dst[i]));
}
lib_dsp_vector_mulv (Src, // Input vector
                     Src2, // Input vector 2
                     Dst,<br>
Dst, // Output vector<br>
SHORT_SAMPLE_LENGTH, // Vector length
                     SHORT_SAMPLE_LENGTH,
                     Q_N); // Q Format N
printf ("Vector / vector multiplication Result\n");
for (i = 0; i < SHORT_SAMPLE_LENGTH; i++)
{
 printf ("Dst[%d] = %lf\n", i, F24 (Dst[i]));
}
lib_dsp_vector_mulv_adds (Src, // Input vector
                          Src2, \sqrt{2} // Input vector 2
                          Q24(2.), // Input scalar
                          Decition<br>Dst, // Output vector<br>SHORT_SAMPLE_LENGTH, // Vector length
                          SHORT_SAMPLE_LENGTH,
                          Q_N); \sqrt{Q} Format N
printf ("Vector multiplication and scalar addition Result\n");
for (i = 0; i < SHORT_SAMPLE_LENGTH; i++){
 printf ("Dst[%d] = %lf\n", i, F24 (Dst[i]));
}
lib_dsp_vector_muls_addv (Src, \frac{24(2.)}{7} // Input vector
                                                   // Input scalar
                          Src2, \frac{7}{1} Input vector 2<br>Dst. // Output vector
                                                   // Output vector<br>// Vector length
                          SHORT_SAMPLE_LENGTH,
```
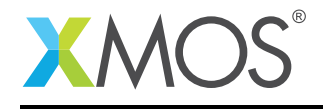

```
Q_N); \sqrt{Q} Format N
  printf ("Vector / Scalar multiplication and vector addition Result\n");
  for (i = 0; i < SHORT_SAMPLE_LENGTH; i++){
   printf ("Dst[%d] = %lf\n", i, F24 (Dst[i]));
  }
  lib_dsp_vector_muls_subv (Src, \frac{24(2.)}{7} // Input vector
                              Q24(2.), // Input scalar
                              Src2, \sqrt{2} // Input vector 2
                              Drez, // Input vector<br>Dst, // Output vector<br>SHORT_SAMPLE_LENGTH, // Vector length
                              SHORT_SAMPLE_LENGTH,<br>Q_N);
                                                        // Q Format N
 printf ("Vector / Scalar multiplication and vector subtraction Result\n");
  for (i = 0; i < SHORT_SAMPLE_LENGTH; i+)
  {
   printf ("Dst[%d] = %lf\n", i, F24 (Dst[i]));
 }
  lib_dsp_vector_mulv_addv (Src, // Input vector
                              Src2, \frac{7}{1} Input vector 2<br>Src3, \frac{7}{1} Input vector 2
                                                        \frac{1}{2} Input vector 2
                              Dst, // Input vector<br>Dst, // Output vector<br>SHORT_SAMPLE_LENGTH, // Vector length
                              SHORT_SAMPLE_LENGTH,<br>Q_N);
                                                        // Q Format N
 printf ("Vector / Vector multiplication and vector addition Result\n");
  for (i = 0; i < SHORT_SAMPLE_LENGTH; i++)
  {
   printf ("Dst[%d] = %lf\n", i, F24 (Dst[i]));
 }
 lib_dsp_vector_mulv_subv (Src,<br>Src2,
                              Src, \frac{1}{2} // Input vector<br>Src2, // Input vector 2<br>Src3, // Input vector 2
                              Src3, // Input vector 2
                              Dst, // Output vector
                              SHORT_SAMPLE_LENGTH,<br>Q_N);
                              Q_N); // Q Format N
  printf ("Vector / Vector multiplication and vector subtraction Result\n");
  for (i = 0; i < SHORT_SAMPLE_LENGTH; i++){
   printf ("Dst[%d] = %lf\n", i, F24 (Dst[i]));
 }
 return (0);
}
```
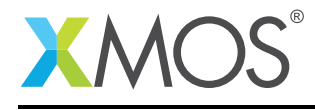

## APPENDIX C - Correct Results Listings

This section includes the source code for all of the example programs.

### C.1 Adaptive Filtering Functions

LMS 5 +0.003133 +0.096867 +0.009405 +0.090595 +0.010949 +0.089051 +0.012192 +0.087808 +0.009736 +0.090264 +0.009765 +0.090235 +0.009793 +0.090207 +0.009822 +0.090178 +0.009851 +0.090149 +0.009880 +0.090120 +0.009909 +0.090091 +0.009938 +0.090062 +0.009966 +0.090034 +0.009995 +0.090005 +0.010024 +0.089976 +0.010053 +0.089947 +0.010082 +0.089918 +0.010110 +0.089890 +0.010139 +0.089861 +0.010168 +0.089832 +0.010197 +0.089803 +0.010225 +0.089775 +0.010254 +0.089746 +0.010283 +0.089717 +0.010312 +0.089688 +0.010340 +0.089660 +0.010369 +0.089631 +0.010398 +0.089602 +0.010426 +0.089574 +0.010455 +0.089545 +0.010484 +0.089516 +0.010512 +0.089488 +0.010541 +0.089459 +0.010570 +0.089430 +0.010598 +0.089402 Normalized LMS 5 +0.003133 +0.096867 +0.010367 +0.089633 +0.012796 +0.087204 +0.014894 +0.085106 +0.013266 +0.086734 +0.014134 +0.085866 +0.014992 +0.085008 +0.015842 +0.084158 +0.016684 +0.083316 +0.017517 +0.082483 +0.018342 +0.081658 +0.019159 +0.080841 +0.019967 +0.080033

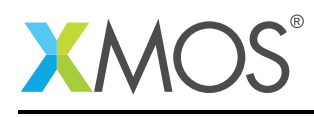

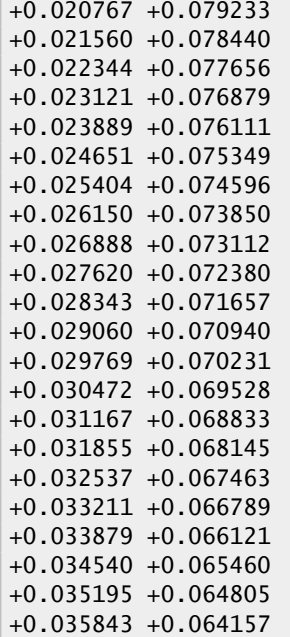

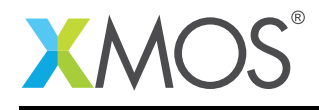

## C.2 Fixed Coefficient Filtering Functions

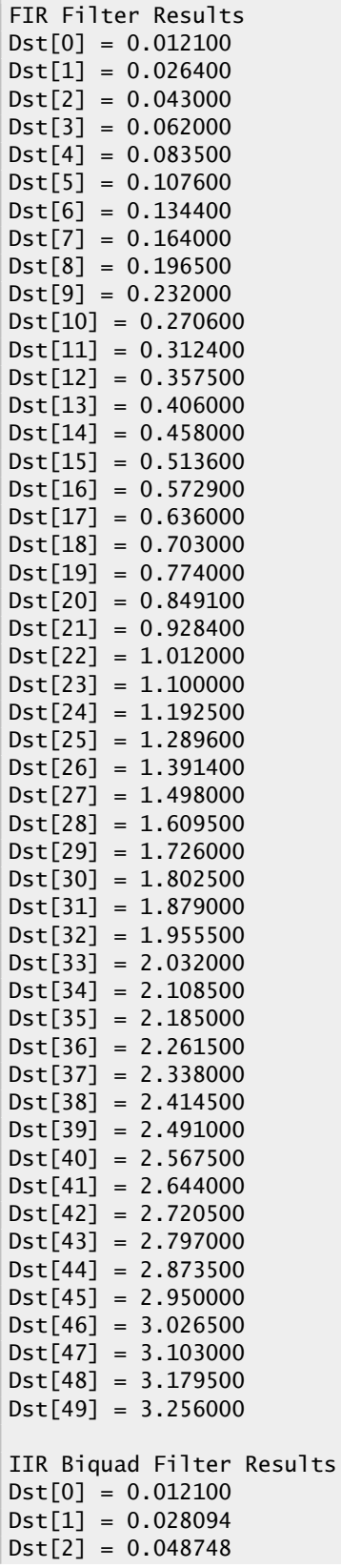

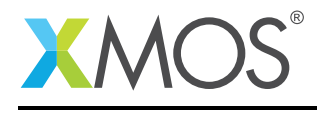

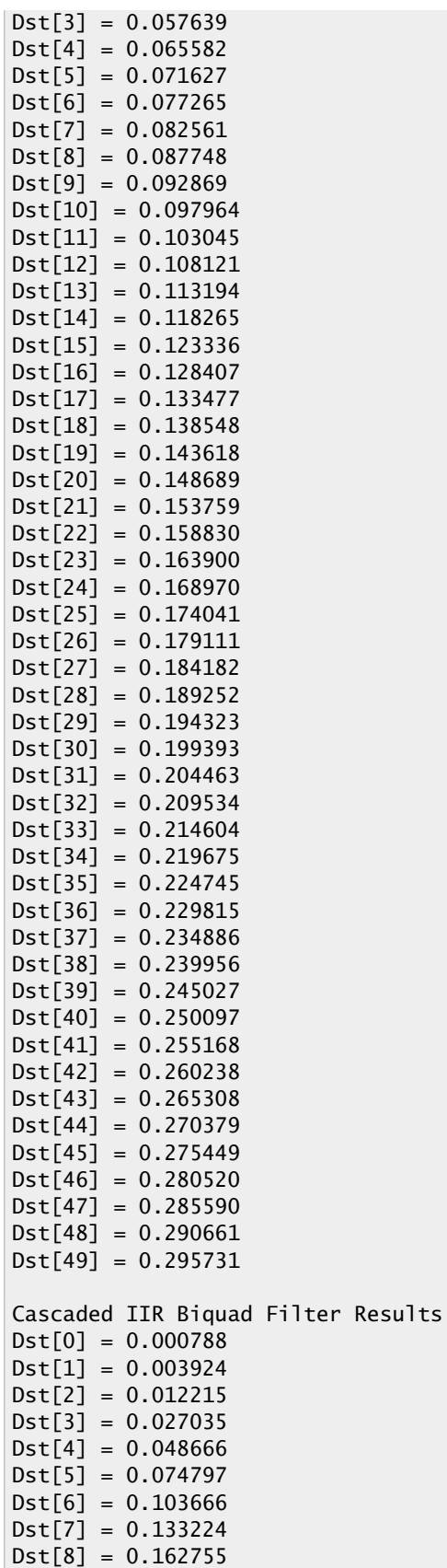

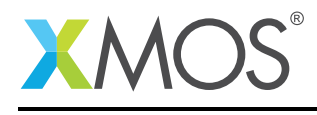

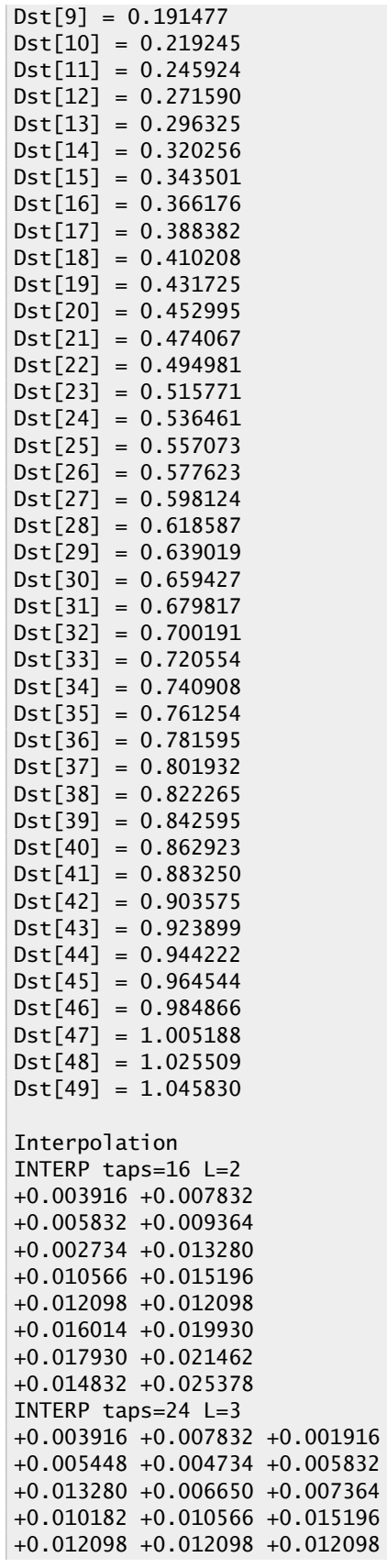

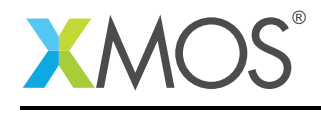

+0.016014 +0.019930 +0.014014 +0.017546 +0.016832 +0.017930 +0.025378 +0.018748 +0.019462 INTERP taps=32 L=4 +0.003916 +0.007832 +0.001916 +0.001532 +0.000818 +0.011748 +0.009748 +0.003448 +0.002350 +0.008650 +0.013664 +0.011280 +0.004266 +0.010182 +0.010566 +0.015196 +0.012098 +0.012098 +0.012098 +0.012098 +0.016014 +0.019930 +0.014014 +0.013630 +0.012916 +0.023846 +0.021846 +0.015546 +0.014447 +0.020748 +0.025762 +0.023378 INTERP taps=40 L=5 +0.003916 +0.007832 +0.001916 +0.001532 -0.003098 +0.007832 +0.015664 +0.003832 +0.003064 -0.006196 +0.011748 +0.023496 +0.005748 +0.004595 -0.009295 +0.015664 +0.031329 +0.007664 +0.006127 -0.012393 +0.019580 +0.039161 +0.009580 +0.007659 -0.015491 +0.023496 +0.046993 +0.011496 +0.009191 -0.018589 +0.027412 +0.054825 +0.013412 +0.010723 -0.021688 +0.031329 +0.062657 +0.015329 +0.012254 -0.024786 INTERP taps=48 L=6 +0.003916 +0.007832 +0.001916 +0.001532 -0.003098 +0.003916 +0.011748 +0.009748 +0.003448 -0.001566 +0.000818 +0.011748 +0.013664 +0.011280 +0.000350 +0.002350 +0.008650 +0.013664 +0.015196 +0.008182 +0.004266 +0.010182 +0.010566 +0.015196 +0.012098 +0.012098 +0.012098 +0.012098 +0.012098 +0.012098 +0.016014 +0.019930 +0.014014 +0.013630 +0.009000 +0.016014 +0.023846 +0.021846 +0.015546 +0.010531 +0.012916 +0.023846 +0.025762 +0.023378 +0.012447 +0.014447 +0.020748 +0.025762 INTERP taps=56 L=7 +0.003916 +0.007832 +0.001916 +0.001532 -0.003098 +0.003916 +0.007832 +0.005832 +0.009364 -0.001182 +0.005448 +0.004734 +0.005832 +0.009364 +0.002734 +0.013280 +0.006650 +0.007364 +0.006266 +0.002734 +0.013280 +0.010566 +0.015196 +0.008182 +0.004266 +0.010182 +0.010566 +0.015196 +0.012098 +0.012098 +0.012098 +0.012098 +0.012098 +0.012098 +0.012098 +0.016014 +0.019930 +0.014014 +0.013630 +0.009000 +0.016014 +0.019930 +0.017930 +0.021462 +0.010916 +0.017546 +0.016832 +0.017930 +0.021462 +0.014832 +0.025378 +0.018748 +0.019462 +0.018364 +0.014832 +0.025378 INTERP taps=64 L=8 +0.003916 +0.007832 +0.001916 +0.001532 -0.003098 +0.003916 +0.007832 +0.001916 +0.005448 +0.004734 +0.005832 +0.009364 -0.001182 +0.005448 +0.004734 +0.005832 +0.013280 +0.006650 +0.007364 +0.006266 +0.002734 +0.013280 +0.006650 +0.007364 +0.010182 +0.010566 +0.015196 +0.008182 +0.004266 +0.010182 +0.010566 +0.015196 +0.012098 +0.012098 +0.012098 +0.012098 +0.012098 +0.012098 +0.012098 +0.012098 +0.016014 +0.019930 +0.014014 +0.013630 +0.009000 +0.016014 +0.019930 +0.014014 +0.017546 +0.016832 +0.017930 +0.021462 +0.010916 +0.017546 +0.016832 +0.017930 +0.025378 +0.018748 +0.019462 +0.018364 +0.014832 +0.025378 +0.018748 +0.019462 Decimation DECIM taps=32 M=02 +0.003916 +0.013664 +0.012098 +0.023846 +0.027294 +0.028112 +0.037860 +0.036294 +0.048042 +0.051490 +0.052308 +0.062056 +0.060489 +0.072238 +0.075685 +0.076503 DECIM taps=32 M=03 +0.003916 +0.015196 +0.023846 +0.024196 +0.037860 +0.040210 +0.051490 +0.060140 +0.060489 +0.074154 DECIM taps=32 M=04 +0.003916 +0.012098 +0.027294 +0.037860 +0.048042 +0.052308 +0.060489 +0.075685

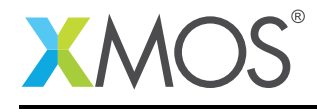

DECIM taps=32 M=05 +0.003916 +0.016014 +0.028112 +0.040210 +0.052308 +0.064405 DECIM taps=32 M=06 +0.003916 +0.023846 +0.037860 +0.051490 +0.060489 DECIM taps=32 M=07 +0.003916 +0.025762 +0.036294 +0.060140 DECIM taps=32 M=08 +0.003916 +0.027294 +0.048042 +0.060489

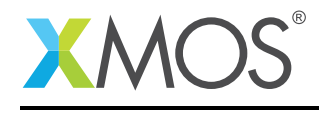

## C.3 Math Functions

Multiplication (2 x 4) : 8.000000 Reciprocal (2) : 0.500000 Inverse square root (2) : 0.707107 Square Root (2) : 1.414214

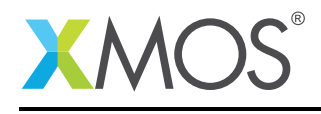

#### C.4 Matrix Functions

```
Matrix negation: R = -X-0.110000, -0.120000, -0.130000
-0.210000, -0.220000, -0.230000
-0.310000, -0.320000, -0.330000
Matrix / scalar addition: R = X + a2.110000, 2.120000, 2.130000
2.210000, 2.220000, 2.230000
2.310000, 2.320000, 2.330000
Matrix / scalar multiplication: R = X + a0.220000, 0.240000, 0.260000
0.420000, 0.440000, 0.460000
0.620000, 0.640000, 0.660000
Matrix / matrix addition: R = X + Y0.520000, 0.540000, 0.560000
0.720000, 0.740000, 0.760000
0.920000, 0.940000, 0.960000
Matrix / matrix subtraction: R = X - Y-0.300000, -0.300000, -0.300000
-0.300000, -0.300000, -0.300000
-0.300000, -0.300000, -0.300000
Matrix / matrix multiplication: R = X * Y0.185600, 47.702807, -75.889648
0.338600, 87.026792, 7.209260
0.491600, 126.350807, 90.316030
Matrix transposition
0.110000, 0.210000, 0.310000
0.120000, 0.220000, 0.320000
0.130000, 0.230000, 0.330000
```
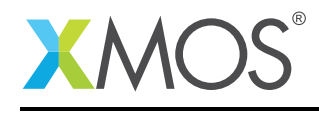

### C.5 Statistics Functions

Vector Mean = 0.355000 Vector Power (sum of squares) = 7.342500 Vector Root Mean Square = 0.383210 Vector Dot Product =  $0.345500$ 

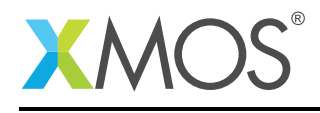

### C.6 Vector Functions

Minimum location = 0  $Minimum = 0.110000$ Maximum location = 49  $Maximum = 0.600000$ Vector Negate Result  $Dst[0] = -0.110000$  $Dst[1] = -0.120000$  $Dist[2] = -0.130000$  $Dst[3] = -0.140000$  $Dst[4] = -0.150000$ Vector Absolute Result  $Dst[0] = 0.110000$  $Dst[1] = 0.120000$  $Dst[2] = 0.130000$  $Dst[3] = 0.140000$  $Dst[4] = -0.150000$ Vector / scalar addition Result  $Dist[0] = 2.110000$  $Dst[1] = 2.120000$ Dst[2] = 2.130000  $Dst[3] = 2.140000$  $Dst[4] = 2.150000$ Vector / scalar multiplication Result  $Dst[0] = 0.220000$  $Dst[1] = 0.240000$  $Dist[2] = 0.260000$  $Dst[3] = 0.280000$  $Dst[4] = 0.300000$ Vector / vector addition Result  $Dst[0] = 0.620000$  $Dst[1] = 0.640000$  $Dst[2] = 0.660000$  $Dst[3] = 0.680000$  $Dst[4] = 0.700000$ Vector / vector subtraction Result  $Dst[0] = -0.400000$  $Dst[1] = -0.400000$  $Dst[2] = -0.400000$  $Dist[3] = -0.400000$  $Dist[4] = -0.400000$ Vector / vector multiplication Result  $Dst[0] = 0.056100$  $Dst[1] = 0.062400$ Dst[2] = 0.068900  $Dst[3] = 0.075600$  $Dst[4] = 0.082500$ Vector multiplication and scalar addition Result  $Dst[0] = 2.056100$  $Dst[1] = 2.062400$  $Dst[2] = 2.068900$  $Dst[3] = 2.075600$  $Dst[4] = 2.082500$ Vector / Scalar multiplication and vector addition Result  $Dst[0] = 0.730000$  $Dst[1] = 0.760000$  $Dst[2] = 0.790000$ 

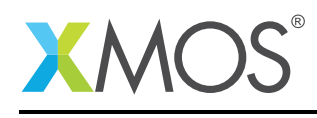

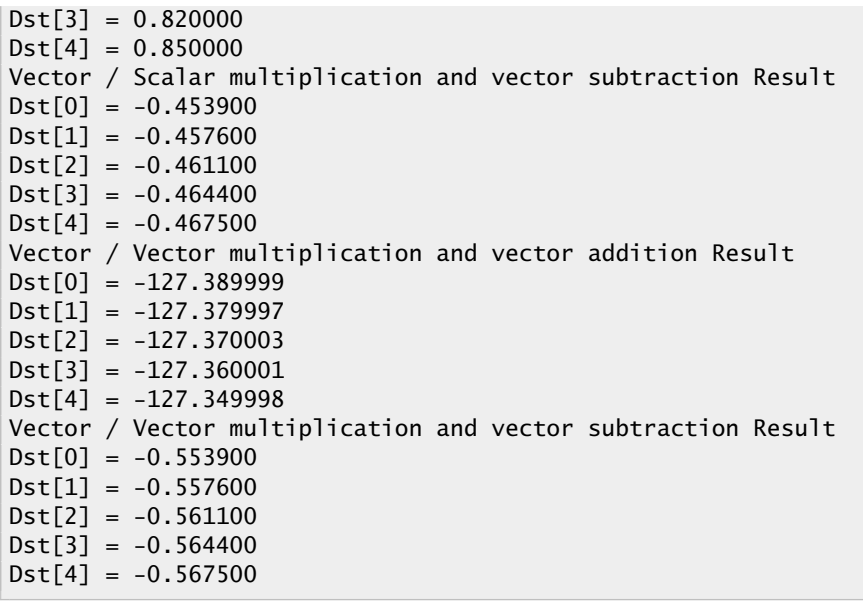

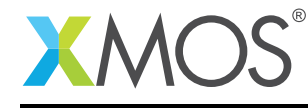

# **XMOS**

Copyright © 2015, All Rights Reserved.

Xmos Ltd. is the owner or licensee of this design, code, or Information (collectively, the "Information") and is providing it to you "AS IS" with no warranty of any kind, express or implied and shall have no liability in relation to its use. Xmos Ltd. makes no representation that the Information, or any particular implementation thereof, is or will be free from any claims of infringement and again, shall have no liability in relation to any such claims.

Copyright 2015 XMOS Ltd. 30 www.xmos.com